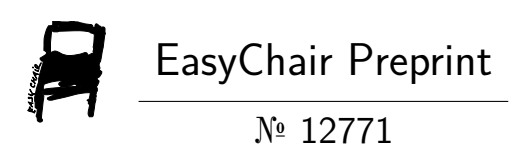

# A-SAP: Toolbox MATLAB for Modeling and Analyzing Composite Shells

Hoang Anh Pham, Huu Quoc Tran, Van Binh Tran and Minh Tu Tran

> EasyChair preprints are intended for rapid dissemination of research results and are integrated with the rest of EasyChair.

March 27, 2024

**Phạm Hoàng Anh1,4 , Trần Hữu Quốc2,4, Trần Văn Bình3\* và Trần Minh Tú2,4**

 *Bộ môn Cơ học kết cấu, Trường Đại học Xây dựng Hà Nội Bộ môn Sức bền vật liệu, Trường Đại học Xây dựng Hà Nội Khoa Kỹ thuật - Công nghệ, Trường Đại học Hà Tĩnh Nhóm nghiên cứu Cơ học Vật liệu và Kết cấu tiên tiến, Trường Đại học Xây dựng Hà Nội* \*Email: binh.tranvan@htu.edu.vn

**Tóm tắt:** Trong những năm gần đây, nhiều nghiên cứu về tấm và vỏ composite đã được các nhà khoa học tại Trường Đại học Xây dựng Hà Nội thực hiện, trong đó một số nghiên cứu đã sử dụng Phương pháp phần tử hữu hạn. Tuy nhiên, việc mô hình hóa và phân tích các bài toán, nhất là các kết cấu vỏ có hình dạng phức tạp vẫn gặp nhiều trở ngại. Để giải quyết vấn đề này, chúng tôi đã phát triển bộ công cụ (Toolbox) MATLAB để mô hình hóa và phân tích phần tử hữu hạn kết cấu tấm/vỏ composite, có tên Auto Shell Analysis Platform (A-SAP). A-SAP cho phép người dùng mô hình hóa các loại vỏ khác nhau, từ cấu trúc một lớp đến nhiều lớp như vỏ sandwich và vỏ nhiều lớp, và có thể áp dụng cho nhiều loại vật liệu như: đẳng hướng, laminate, ống nano carbon, auxetic, xốp, FGM. Quan trọng hơn, mô-đun tạo lưới của A-SAP được kết nối với phần mềm chia lưới phần tử hữu hạn 3D mạnh mẽ GMSH để tự động tạo lưới phần tử của mô hình kết cấu, nhờ đó có thể dễ dàng mô hình hóa các vỏ có dạng hình học phức tạp. A-SAP là nguồn mở, do đó người dùng có thể phát triển các mô hình vật liệu mới hoặc các phần tử hữu hạn mới bổ sung. Bài báo này giới thiệu về A-SAP, bao gồm các tính năng chính của A-SAP cho đến nay, và minh họa cách sử dụng để tạo mô hình, thực hiện phân tích và biểu diễn các kết quả.

*Từ khóa:* vỏ composite, phương pháp phần tử hữu hạn, GMSH, A-SAP

## **1. Mở đầu**

Kết cấu vỏ làm từ vật liệu composite (gọi tắt là vỏ composite) có vai trò rất quan trong trong các ứng dụng có yêu cầu cao về chịu lực và sử dụng. Vỏ composite đã và đang được áp dụng trong nhiều lĩnh vực khác nhau như nông nghiệp, cơ khí, xây dựng, hàng hải, hàng không. Chính vì vậy, nghiên cứu về lý thuyết và phương pháp tính toán vỏ composite luôn là đề tài được nhiều nhà khoa học quan tâm.

Tại Trường Đại học Xây dựng Hà Nội, các nghiên cứu về tính toán vỏ composite đã xuất hiện khoảng gần hai thập kỷ trước [1]. Trong những năm gần đây, cùng với sự phát triển về đội ngũ các nhà khoa học và nhóm nghiên cứu, ngày càng nhiều nghiên cứu về lý thuyết và phương pháp phân tích vỏ composite đã được thực hiện. Hai hướng tiếp cận chủ yếu được áp dụng là tiếp cận giải tích và tiếp cận số. Trên thực tế, hướng tiếp cận giải tích có số lượng các công bố vượt trội [2]-[26]. Tuy nhiên, hướng tiếp cận giải tích chỉ phù hợp với các loại vỏ với hình dáng và điều kiện biên đơn giản, ví dụ như vỏ trụ, vỏ cầu, panel trụ hoặc panel cầu hai độ cong. Hướng tiếp cận số theo phương pháp phần tử hữu hạn có số lượng công bố khiêm tốn hơn và cũng mới chỉ áp dụng trên các kết cấu vỏ có hình dạng đơn giản [27]-[29]. Mới có một nghiên cứu phân tích vỏ có hình dạng khác nhau bằng phương pháp phần tử hữu hạn [30]. Việc mô hình hóa và phân tích các kết cấu vỏ có hình dạng phức tạp vẫn gặp nhiều trở ngại.

Để hỗ trợ các nghiên cứu đối với vỏ composite phức tạp, nhóm tác giả, cũng là các thành viên chủ chốt của *Nhóm nghiên cứu Cơ học Vật liệu và Kết cấu tiên tiến*, Trường Đại học Xây dựng Hà Nội, đã xây dựng bộ công cụ (Toolbox) phần tử hữu hạn A-SAP (Auto Shell Analysis Platform) theo ngôn ngữ MATLAB. Với Toolbox A-SAP người dùng có thể mô hình hóa các loại vỏ khác nhau, từ cấu trúc một lớp đến nhiều lớp như vỏ sandwich và vỏ nhiều lớp, và làm từ các loại loại vật liệu như:

 $-1$   $-$ 

đẳng hướng, laminate, ống nano carbon, auxetic, xốp, FGM. Đặc biệt, mô-đun tạo lưới của A-SAP được kết nối với phần mềm chia lưới phần tử hữu hạn 3D mạnh mẽ GMSH [31] để tự động tạo lưới phần tử của mô hình kết cấu, nhờ đó có thể dễ dàng mô hình hóa các vỏ có dạng hình học phức tạp.

Bài báo này giới thiệu về A-SAP, bao gồm cấu trúc, các tính năng chính của A-SAP cho đến nay, và minh họa cách sử dụng A-SAP để tạo mô hình, thực hiện phân tích và biểu diễn các kết quả. Các ví dụ số được phân tích và so sánh với các kết quả đã công bố hoặc kết quả từ phần mềm thương mại như ANSYS để khẳng định độ tin cậy của bộ công cụ này.

#### **2. Giới thiệu A-SAP**

A-SAP được thiết kế và xây dựng cho mục đích nghiên cứu. Ở phiên bản hiện tại, A-SAP có thể giúp mô hình hóa và phân tích tuyến tính vỏ chịu tải trọng tĩnh, động và dao động tự do. Thư viện vật liệu hiện có bao gồm các loại vật liệu: đẳng hướng, laminate, ống nano carbon, auxetic, xốp, và FGM. A-SAP được tổ chức thành ba phần là: mô hình hóa (pre-processing), phân tích (processing), và biểu diễn kết quả (post-processing). Hạt nhân của mô đun mô hình hóa là công cụ tạo lưới tự động được kết nối với phần mềm GMSH. Trong mô đun phân tích, phần tử hữu hạn tam giác 2D CS-DSG3 [32] được cải tiến để áp dụng cho vỏ composite. Thông tin chi tiết về GMSH và CS-DSG3 người đọc có thể xem ở các tài liệu tham khảo tương ứng. Người sử dụng A-SAP cũng được cho là đã biết sử dụng GMSH để thiết lập dạng hình học của vật thể.

## *2.1. Tổ chức các file*

A-SAP được tổ chức ở dạng toolbox, gồm nhiều file chương trình con *\*.m* theo ngôn ngữ MATLAB với các chức năng (tác vụ) khác nhau. Các file được lưu trong các thư mục con dưới thư mục chính \A-SAP. Hình 1 minh họa cấu trúc thư mục của A-SAP. Trong đó:

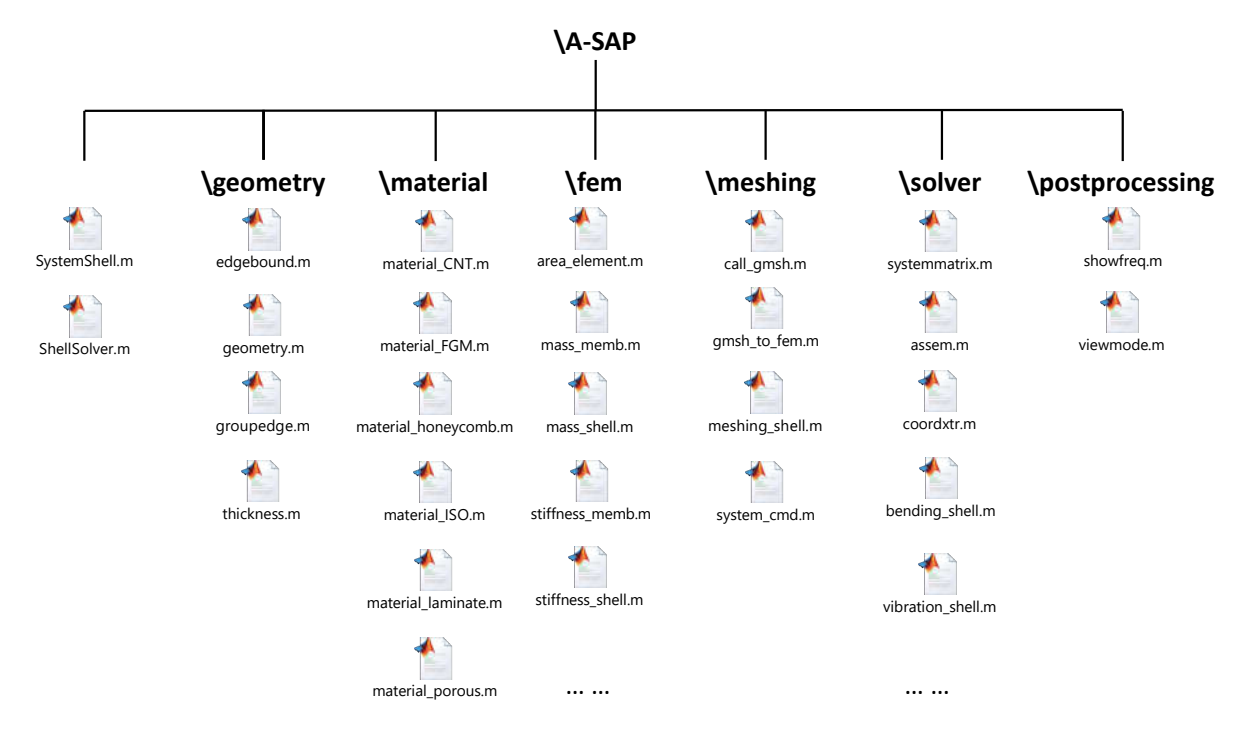

Hình 1. Tổ chức các file chương trình của A-SAP

**- \geometry**: các chương trình với chức năng liên quan đến hình dạng hình học của vỏ và điều kiện liên kết tựa.

 $-2$   $-$ 

- **- \material**: thư viện các loại vật liệu composite.
- **- \fem**: các chương trình tính ma trận độ cứng, ma trận khối lượng, và véc tơ lực nút của phần tử (hiện tại là phần tử CS-DSG3).
- **- \meshing**: các chương trình để kết nối với GMSH và tạo lưới phần tử tự động.
- **- \solver**: các chương trình để phân tích kết cấu
- **- \postprocessing**: các chương trình biểu diễn kết quả phân tích (chuyển vị, dạng dao động, chu kỳ và tần số dao động riêng).
- **-** *SystemShell.m* là chương trình thiết lập một biến cấu trúc để chứa các dữ liệu về mô hình và kết quả tính toán.
- **-** *ShellSolver.m* là chương trình thực hiện phân tích kết cấu và lưu kết quả tính toán.

Để sử dụng A-SAP, người dùng copy thư mục \A-SAP lên máy tính. Tiếp theo, vào MATLAB (hoặc Octave nếu sử dụng Octave) để đặt đường dẫn đến thư mục này và các thư mục con trong đó.

## *2.2. Sơ đồ hoạt động của A-SAP*

Hình 2 mô tả sơ đồ hoạt động của A-SAP, bao gồm 5 bước:

- 1. *Tạo lập kích thước cho vỏ (geometry):* từ dữ liệu các kích thước được định nghĩa trước (geometry data), một file chứa thông tin kích thước (*\*.dim*) được tạo ra.
- 2. *Tạo lưới phần tử (meshing):* chương trình sẽ gọi GMSH để tự động tạo lưới phần tử (hiện tại là lưới tam giác). GMSH đọc file hình dạng (*\*.geo*) được thiết lập sẵn và tạo ra file chứa các thông tin về lưới phần tử *(\*.msh*). Tiếp theo, chương trình đọc file *\*.msh* và thiết lập dữ liệu về lưới phần tử (mesh data) lưu trong một biến cấu trúc của MATLAB.
- 3. *Thiết lập điều kiện biên (boundary):* từ thông tin về điều kiện biên và lưới phần tử, chương trình thiết lập dữ liệu điều kiện biên (boundary data) là véc tơ chứa các bậc tự do bị ngăn cản.
- 4. *Phân tích kết cấu (solver):* chương trình đọc các dữ liệu đã có và thực hiện phân tích kết cấu vỏ theo phương pháp phần tử hữu hạn, sử dụng phần tử CS-DSG3 cải tiến.
- 5. *Biểu diễn kết quả:* Tùy thuộc bài toán phân tích, chương trình biểu diễn chuyển vị (bài toán phân tích tĩnh) hay dạng dao động, chu kỳ và tần số dao động (bài toán phân tích dao động riêng).

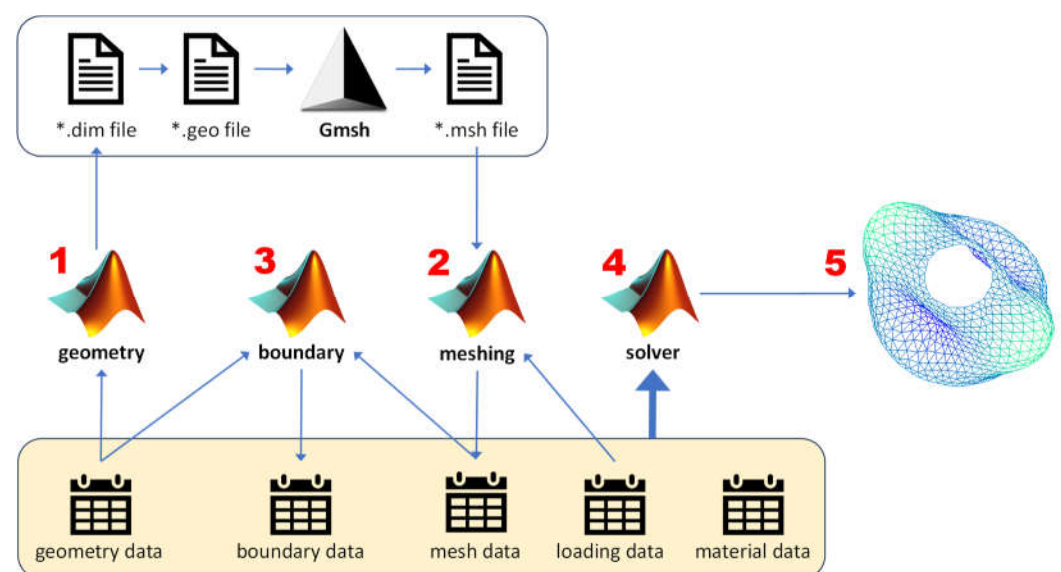

Hình 2. Sơ đồ hoạt động của A-SAP

#### *Phạm Hoàng Anh, Trần Hữu Quốc, Trần Văn Bình và Trần Minh Tú*

Để thực hiện các bước trên, người dùng có thể nhập câu lệnh trực tiếp trên cửa sổ lệnh của MATLAB/Octave hoặc tạo file chương trình chứa các lệnh. Cách thứ hai (dùng file chương trình) có thể lưu trữ và thuận tiện cho chỉnh sửa.

#### **3. Phân tích vỏ composite bằng A-SAP**

#### *3.1. Mô hình hóa*

#### *3.1.1. Tạo dạng hình học của vỏ*

Trong A-SAP, dạng hình học của vỏ được thiết lập theo cấu trúc của GMSH và được lưu dưới file văn bản *\*.geo*. Có thể sử dụng các công cụ đồ họa của GMSH để xây dựng dạng hình học cho vỏ. Một cách khác là viết mã chương trình theo ngôn ngữ của GMSH (đối với người thành thạo về GMSH). Hình 3 minh hoa giao diện của GMSH và hình ảnh dạng hình học của một kết cấu vỏ chỏm cầu cụt. Dạng hình học vỏ được xác định thông qua các điểm (*point*), cạnh (*curve*), và mặt (*surface*). Các đối tượng này được gắn tên (*tag*) và các tên này được A-SAP dùng trong việc thiết lập hình dạng, điều kiện biên, vật liệu, chiều dày, và tải trọng cho vỏ.

Để linh hoạt trong việc tạo hình dạng vỏ, một file dữ liệu kích thước được dùng để lưu các tham số kích thước. Ví dụ với vỏ chỏm cầu, tham số kích thước được lưu bao gồm bán kính và 2 góc mở trên và dưới trong file *chomcau.dim*. Câu lệnh sau trong file \*.geo sẽ đọc file *chomcau.dim*: *Include "chomcau.dim";*

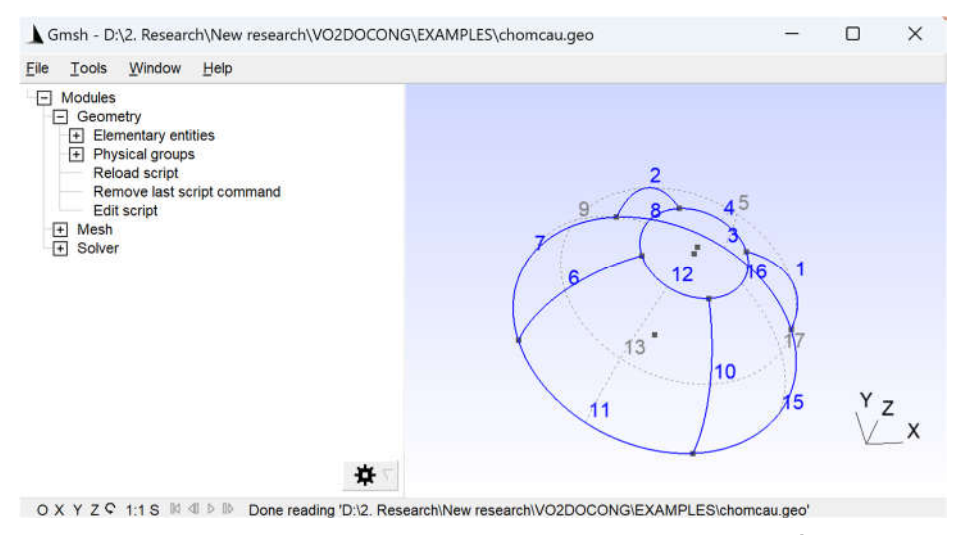

Hình 3. Giao diện GMSH với dạng hình học của vỏ chỏm cầu cụt

## *3.1.2. Thiết lập bài toán*

Mô hình tính được thiết lập thông qua hàm *SystemShell*(*prob\_type*), trong đó *prob\_type* là tham số loại bài toán: *prob\_type='bending'* cho bài toán phân tích tĩnh và *prob\_type='vibration'* cho bài toán phân tích dao động riêng. Ví dụ, để thiết lập bài toán phân tích dao động riêng, ta thực hiện câu lệnh: *model=SystemShell*(*'vibration'*). Biến cấu trúc *model* sẽ được tạo ra để lưu các dữ liệu về mô hình và kết quả tính toán.

#### *3.1.3. Khai báo liên kết*

A-SAP định nghĩa điều kiện về liên kết theo các cạnh thông qua tên cạnh (*tag*) và mã liên kết (*constraint*) dưới dạng *model.Bound=*{*tag1, constraint1; tag2, constraint2; …*}. Các loại mã liên kết trong A-SAP được cho ở Bảng 1. Ví dụ câu lệnh *model.Bound*={*3,'C'; 7,'C'; 11,'C'; 15,'C'; 4,'C';* 

*8,'C'; 12,'C'; 16,'C'*} sẽ khai báo liên kết ngàm tại biên trên và dưới của vỏ chỏm cầu trên Hình 3. Nếu một cạnh được khai báo nhiều lần với các mã liên kết khác nhau thì tất cả các liên kết theo các mã khai báo sẽ cùng được gán cho cạnh.

| Giá trị mã liên kết       | Điều kiện liên kết                          |  |
|---------------------------|---------------------------------------------|--|
| $^{\prime}$ ( $^{\prime}$ | Ngàm                                        |  |
| 'P'                       | Khớp                                        |  |
| ,,,                       | Ngăn cản chuyển vị thắng theo phương $X$    |  |
| י ?'                      | Ngăn cản chuyển vị thắng theo phương Y      |  |
| '3'                       | Ngăn cản chuyển vị thắng theo phương Z      |  |
| '4'                       | Ngăn cản chuyển vị xoay trong mặt phẳng X-Z |  |
| '5'                       | Ngăn cản chuyển vị xoay trong mặt phẳng Y-Z |  |
| 'ה'                       | Ngăn cản chuyển vị xoay trong mặt phẳng X-Y |  |

Bảng 1. Mã liên kết và điều kiện liên kết tương ứng trong A-SAP

## *3.1.4. Khai báo vật liệu*

Trong A-SAP, vật liệu composite được tổ chức theo nhóm và theo lớp. Điều này giúp cho A-SAP trở nên linh hoạt và có thể mô hình các vỏ có cấu tạo phức tạp, từ đơn lớp đến đa lớp, vỏ có các loại vật liệu khác nhau ở các mặt khác nhau. Cấu trúc lệnh khai báo vật liệu như sau: *model.Mat=*{*mat1, mat2, …*}*,* trong đó *mat1, mat2, …* là các nhóm vật liệu. Mỗi nhóm vật liệu này có thể bao gồm một hoặc nhiều lớp vật liệu khác nhau, ví dụ *mat1=*{*layer1; layer2; …*} với *layer1, layer2, …* là các lớp vật liệu. Một lớp vật liệu được gán sẽ có cấu trúc bao gồm các tham số: *matfun,*  {*para1, para2, …*}*, angle, h*, trong đó *matfun* là hàm mô tả vật liệu; *para1, para2, …* là các tham số phụ thuộc loại vật liệu; *angle* là góc phương sợi (với vật liệu trực hướng); và *h* là chiều dày của lớp vật liệu. Bảng 2 liệt kê các loại vật liệu hiện có trong thư viện của A-SAP.

Bảng 2. Các loại vật liệu composite trong A-SAP

| Loại vật                            | Tham số khai báo                                                                |
|-------------------------------------|---------------------------------------------------------------------------------|
| liệu                                |                                                                                 |
| Đăng                                | <i>(a)material ISO, {E, muy, ro}, 0, h</i>                                      |
| hướng                               |                                                                                 |
| Laminate                            | @material laminate, $\{E1, E2, G12, G13, G23, muy12, ro\}$ , angle, h           |
| $FGM^{(*)}$                         | @material FGM, {Ec, Em, muc, mum, roc, rom, $Vc$ }, 0, h                        |
| Vật liệu                            | @material porous, $\{E, muy, ro, V E, V ro\}$ , 0, h                            |
| $r\tilde{\delta}$ ng <sup>(*)</sup> |                                                                                 |
| Ong nano                            | @material CNT,                                                                  |
| $carbon(*)$                         | $\{E,G,muy,ro, E11\;CNT,E22\;CNT,G12\;CNT,v12\;CNT,ro\;CNT,V\;CNT\;s,V\;CNT\},$ |
|                                     | angle, h                                                                        |
| Auxetic tô                          | @material honeycomb, $\{E, G, ro, theta, hl, tl\}$ , 0, h                       |
| ong                                 |                                                                                 |

(\*) Các tham số *Vc, V\_E, V\_ro, V\_CNT* là các hàm tỉ phần thể tích theo chiều dày lớp vật liệu.

## *3.1.5. Khai báo chiều dày vỏ theo nhóm*

Để tạo sự linh hoạt, A-SAP cung cấp chức năng cho phép gán chiều dày vỏ theo nhóm. Điều này được thực hiện thông qua khai báo *model.Thick=*{*thk1, thk2, …*}, trong đó *thk1, thk2, …*là các tham số chiều dày.

## *3.1.6. Khai báo cấu trúc mặt vỏ*

Một kết cấu vỏ được xây dựng từ các đối tượng là mặt vỏ. Để thiết lập mô hình kết cấu vỏ, cần khai báo cấu trúc của các mặt vỏ như chiều dày, vật liệu, và hướng tham chiếu. Câu lệnh khai báo như sau: model.Face={*faceID, thkID, matID, curveID*}, trong đó *faceID* là tên mặt (định nghĩa theo GMSH); *thkID* là số thứ tự nhóm chiều dày; *matID* là số thứ tự nhóm vật liệu; *curveID* là tên của cạnh (định nghĩa theo GMSH) được lấy làm hướng cơ sở cho mặt. Trong trường hợp mặt có hướng cơ sở trùng hoặc song song với trục tổng thể X, *curveID* được gán bằng 0.

## *3.1.7. Khai báo tải trọng (với bài toán phân tích tĩnh)*

Trong phiên bản hiện tại, A-SAP cho phép tính vỏ chịu tải trọng phân bố đều theo ba phương vuông góc theo hệ trục địa phương, bao gồm tải trọng vuông góc với mặt vỏ và tải trọng tiếp tuyến với mặt vỏ. Cú pháp lệnh khai báo tải trọng như sau: *model.Load*={*faceID*, [*q1, q2, q3*]}, trong đó *faceID* là tên mặt; *q1, q2, q3* lần lượt là giá trị tải trọng phân bố đều trên mặt vỏ theo phương 1, 2, 3.

#### *3.2. Phân tích*

Sau khi vỏ được mô hình hóa với đầy đủ các dữ liệu, việc tính toán được thực hiện với câu lệnh: *model = ShellSolver*(*cache\_path, geo\_file, model*), trong đó *cache\_path* là đường dẫn đến vị trí chương trình GMSH; *geo\_file* là tên file dạng hình học của vỏ; *model* là biến cấu trúc chứa toàn bộ dữ liệu khai báo. Giả sử GMSH được lưu ở thư mục *'D:/Programs/gmsh'* và file dạng hình học là *'chomcau.geo'*, việc phân tích được thực hiện với:

#### *model = ShellSolver*(*'D:/Programs/gmsh', 'chomcau.geo', model*);

## *3.3. Biểu diễn kết quả*

Các kết quả sau khi phân tích sẽ được lưu trong biến *model*. Ứng xử của vỏ bao gồm chuyển vị (bài toán tĩnh), các tần số và dạng dao động riêng có thể được gọi ra và biểu diễn ở dạng đồ họa. Hàm biểu diễn kết quả gồm có:

- **-** *viewmode*(*mode, D, model.ndof, model.Mesh, fac, view*)*:* biểu diễn đồ họa sơ đồ biến dạng hoặc mode dao động, trong đó *mode* là dạng dao động cần vẽ; *fac* là tỉ lệ vẽ; *view* là tham số kiểu đồ họa (có giá trị *'mesh'* hoặc *'surf'*); và *D* là ma trận dạng dao động (*D*=*model.mode*) hoặc véc tơ chuyển vị (*D*=*model.disp*).
- **-** *showfreq*(*model.freq*): hiển thị bảng các giá trị tần số và chu kỳ của các dạng dao động riêng.
- **-** *model.wmax*: cho kết quả độ võng lớn nhất trong vỏ.

#### **4. Ví dụ**

Một số ví dụ số được trình bày để khẳng định độ tin cậy của A-SAP. Các ví dụ này được tham khảo từ các công bố trước đây nhằm có kết quả đối chứng với kết quả phân tích của A-SAP.

## *4.1. Phân tích dao động riêng của vỏ chỏm cầu*

Kết cấu vỏ chỏm cầu cụt tham khảo trong [33] được làm từ vật liệu đẳng hướng có các tham số: *E*=168 GPa; *ρ*= 5700 kg/m<sup>3</sup>; *μ*=0.3. Các thông số hình học của vỏ như sau: *R*=1 m; *h*=0.05 m; *φ*<sub>0</sub>=π/8; *φ*0=π/2. Hình 4 mô tả dạng hình học của vỏ và lưới phần tử dược A-SAP tạo ra nhờ kết nối với GMSH. Hình 5 niểu diễn hai dạng dao động đầu tiên của vỏ. Kết quả của A-SAP được kiểm chứng với kết quả phân tích bằng ANSYS lấy theo [33]. Bảng 3 so sánh tần số cơ bản không thứ nguyên  $\bar{\omega} =$ (1 − )/ cho các điều kiện biên khác nhau. Ký hiệu *F* tương ứng với biên tự do, ký hiệu *C* tương ứng với biên ngàm. Có thể thấy kết quả từ A-SAP có sai số nhỏ so với kết quả của ANSYS.

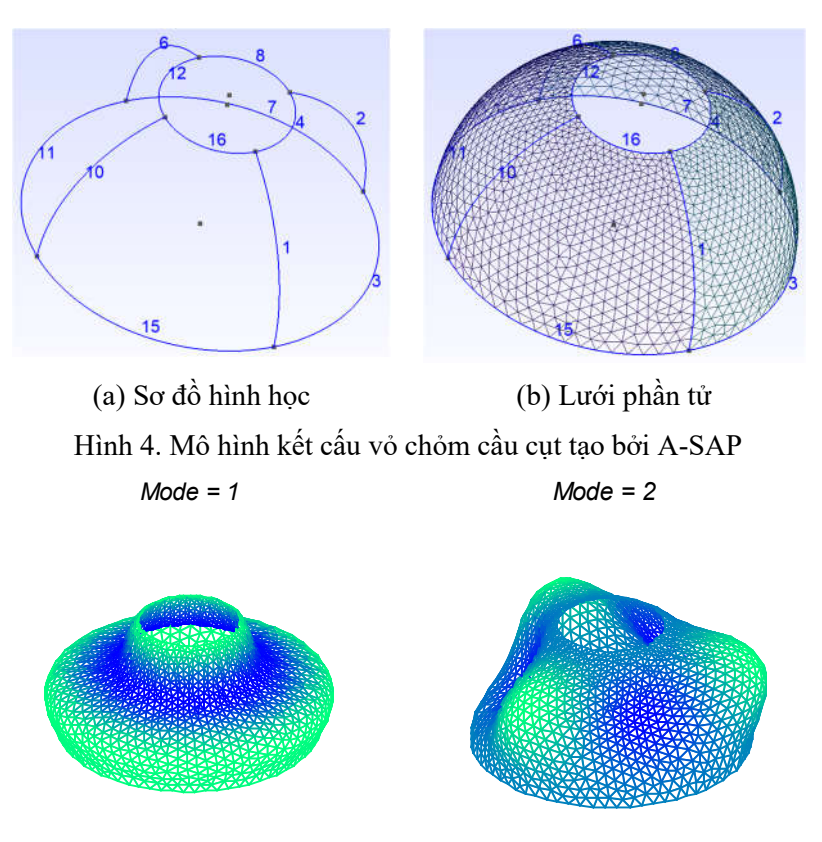

Hình 5. Hai dạng dao động đầu tiên của vỏ có liên kết C-C

Bảng 3. So sánh tần số cơ bản không thứ nguyên của chỏm cầu giữa A-SAP và ANSYS [33]

|                       | $F-C$   | $C-F$   | $C-C$    |
|-----------------------|---------|---------|----------|
| ANSYS [33]            | 0.34868 | 0.07641 | 1.00340  |
| A-SAP $(Cdrill=1e-5)$ | 0.3517  | 0.0769  | 0.9929   |
| Error $(\% )$         | 0.866   | 0.641   | $-1.046$ |

#### *4.2. Phân tích dao động riêng của mảnh vỏ composite sandwich*

Mảnh vỏ 4 cạnh làm từ vật liệu sandwich có hai lớp bề mặt bằng vật liệu FGM (Al2O3/Al) và lớp lõi bằng vật liệu auxetic (Al) được tham khảo theo [22]. Hình 6 mô tả hình dạng vỏ và lưới phần tử tạo bởi A-SAP cho hai trường hợp là vỏ cầu và vỏ yên ngựa bằng cách khai báo giá trị bán kính cong khác nhau. Bảng 4 so sánh giá trị tần số cơ bản (Hz) tính bởi A-SAP và kết quả giải tích trong bảng 5 tài liệu [22]. Có thể thấy sai khác giữa kết quả của A-SAP và nghiệm giải tích là không đáng kể.

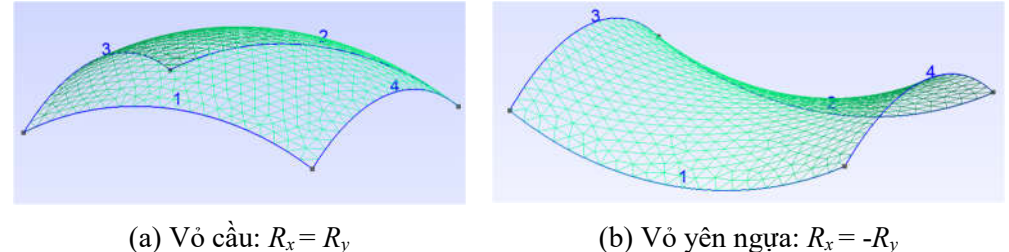

Hình 6. Lưới phần tử mảnh vỏ hai độ cong tạo bởi A-SAP

#### *Phạm Hoàng Anh, Trần Hữu Quốc, Trần Văn Bình và Trần Minh Tú*

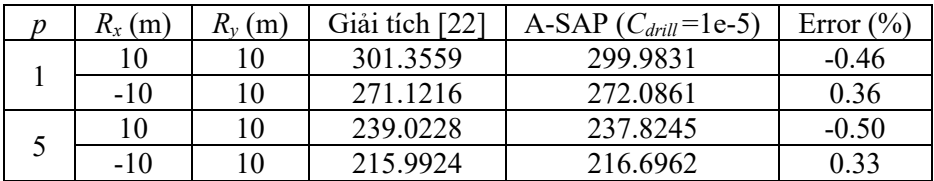

Bảng 4. So sánh tần số cơ bản của mảnh vỏ sandwich giữa A-SAP và nghiệm giải tích [22]

# *4.3. Phân tích dao động riêng của vỏ gấp composite lớp*

Kết cấu vỏ gấp tham khảo trong [34] được làm từ vật liệu composite lớp có các tham số:  $E_l$ =60.7x10<sup>9</sup> N/m<sup>2</sup>,  $E_2$ =24.8x10<sup>9</sup> N/m<sup>2</sup>;  $G_{l2} = G_{l3} = G_{23} = l2x l0^9$  N/m<sup>2</sup>;  $\rho$ = 1300 kg/m<sup>3</sup>;  $\mu$ =0.23. Các thông số hình học của vỏ được lấy theo hình 3 trong tài liệu [34]. Hình 7 mô tả hai dạng dao động đầu tiên của vỏ gấp. Bảng 5 so sánh giá trị tần số cơ bản không thứ nguyên tính bởi A-SAP và kết quả trong bảng 6 tài liệu [34]. Có thể thấy sai khác giữa hai kết quả là không đáng kể, đặc biệt sai số là 0% khi góc mở β =  $120^\circ$ .

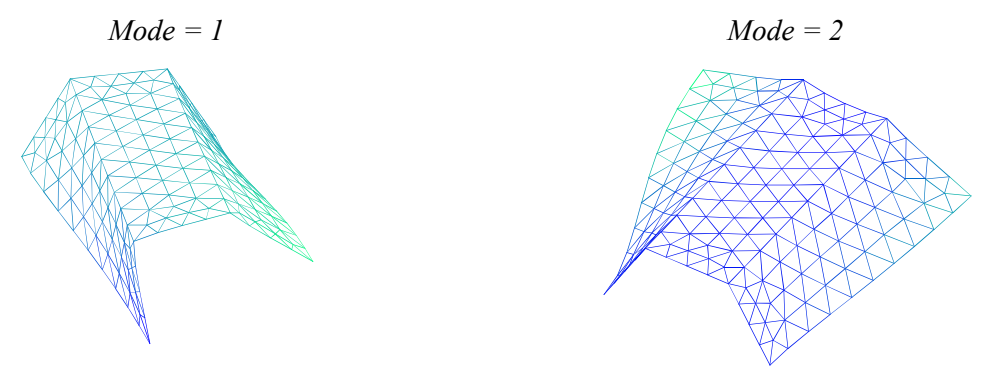

Hình 7. Hai dạng dao động đầu tiên của vỏ gấp composite lớp

| $[30\degree - 30\degree / 30\degree - 30\degree]$ | $\beta = 90^{\circ}$ | $\beta = 120^{\circ}$ | $\beta = 150^{\circ}$ |
|---------------------------------------------------|----------------------|-----------------------|-----------------------|
| Guha và cs. [34]                                  | 0.0924               | 0.0792                | 0.0555                |
| A-SAP $(C_{drill} = 1e-5)$                        | 0.0848               | 0.0792                | 0.0595                |
| Error $(\% )$                                     | -8.96                |                       |                       |

Bảng 5. So sánh tần số cơ bản không thứ nguyên của vỏ gấp giữa A-SAP và nghiệm giải tích [34]

## **5. Kết luận**

Bài báo giới thiệu về A-SAP, một bộ công cụ phân tích vỏ composite do *Nhóm nghiên cứu Cơ học Vật liệu và Kết cấu tiên tiến*, Trường Đại học Xây dựng Hà Nội phát triển. A-SAP cho phép người dùng mô hình hóa và phân tích một cách có hệ thống và dễ dàng các loại vỏ composite có hình dạng phức tạp, và có thể làm từ các loại vật liệu khác nhau. Các kết quả kiểm chứng khẳng định độ tin cậy của A-SAP. Việc mở rộng A-SAP như thêm loại vật liệu, loại phần tử, phân tích ổn định và phân tích phi tuyến sẽ được tiếp tục triển khai để A-SAP thực sự là bộ công cụ hữu ích cho công tác học tập và nghiên cứu.

#### **Lời cảm ơn**

Trong quá trình phát triển bộ công cụ A-SAP, một số chương trình con đã được kế thừa hoặc phát triển từ bộ code phần tử hữu hạn CS-DSG3 cho tấm FG-CNT do nhóm nghiên cứu của PGS. TS Nguyễn Thời Trung, Trường Đại học Tôn Đức Thắng phát triển.

- 8 -

#### **Tài liệu tham khảo**

- [1] T. M. Tran. Tính toán độ bền và độ ổn định của kết cấu tấm, vỏ composite lớp có xét đến ảnh hưởng của nhiệt độ và độ ẩm. Luận án Tiến sĩ, Trường Đại học Bách Khoa HN, (2006).
- [2] T. M. Tran, L. V. Nguyen. Analytical solution for free vibration of circular cylindrical sell and cylindrical panels. *Tạp chí Khoa học Công nghệ Xây dựng (KHCNXD)-ĐHXDHN*, *9*, (3), (2015), pp.31-36.
- [3] T. M. Tran, T. Q. Huong. Static analysis of cylindrical panel based on first order shear deformation theory. *Tạp chí Khoa học Công nghệ Xây dựng (KHCNXD)-ĐHXDHN*, *9*, (3), (2015), pp.23-30.
- [4] T. M. Tran, L. V. Nguyen. Vibration analysis of rotating functionally graded cylindrical shells with orthogonal stiffeners. *Latin American Journal of Solids and Structures*, **13**, (15), (2016), pp.2952-2969.
- [5] T. M. Tran, L. V. Nguyen. Free vibration of rotating functionally graded material cylindrical shells with orthogonal stiffeners. In *Design, Manufacturing and Applications of Composites,* (2017).
- [6] T. M. Tran, L. V. Nguyen, T. A. Trinh. Static and vibration analysis of cross-ply laminated composite doubly curved shallow shell panels with stiffeners resting on Winkler–Pasternak elastic foundations. *International Journal of Advanced Structural Engineering*, **9**, (2017), pp.153-164.
- [7] T. A. Trinh, T. M. Tran, Q. H. Tran, L. V. Nguyen. Vibration analysis of cross-ply laminated composite doubly curved shallow shell panels with stiffeners. *Vietnam Journal of Science and Technology*, **55**, (3), (2017), pp.382-392.
- [8] H. T. Duong, T. M. Tran, Q. H. Tran. Analytical solutions for bending, buckling and vibration analysis of functionally graded cylindrical panel. *Vietnam Journal of Science and Technology*, **55**, (5), (2017), pp.587- 597.
- [9] T. M. Tran, A. H. Pham, L. V. Nguyen, T. A. Trinh. Optimisation of stiffeners for maximum fundamental frequency of cross-ply laminated cylindrical panels using social group optimisation and smeared stiffener method. *Thin-Walled Structures*, **120**, (2017), pp.172-179.
- [10] Q. H. Tran, H. T. Duong, T. M. Tran. Free vibration analysis of functionally graded doubly curved shell panels resting on elastic foundation in thermal environment. *International Journal of Advanced Structural Engineering*, **10**, (2018), pp.275-283.
- [11]K. D. Thai, T.M. Tran, H. K. Le, H. X. Dang. and L. N. Nguyen. Nonlinear stability analysis of eccentrically stiffened functionally graded truncated conical sandwich shells with porosity. *Materials*, **11**, (11), (2018), p.2200.
- [12]T. V. Vu, Q. H. Tran, T. M. Tran. Free vibration analysis of laminated functionally graded carbon nanotubereinforced composite doubly curved shallow shell panels using a new four-variable refined theory. *Journal of Composites Science*, **3**, (4), (2019), p.104.
- [13]T. M. Tran, L. V. Nguyen, D. S. Pham, J. Rungamornrat. Free vibration of stiffened functionally graded circular cylindrical shell resting on Winkler–Pasternak foundation with different boundary conditions under thermal environment. *Acta mechanica*, **231**, (2020), pp.2545-2564.
- [14]H. X. Dang, L. V. Nguyen, T. M. Tran, P. B. T. Nguyen. Free vibration characteristics of rotating functionally graded porous circular cylindrical shells with different boundary conditions. *Iranian Journal of Science and Technology, Transactions of Mechanical Engineering*, **46**, (2020), pp.167-183.
- [15]T. I. Tran, B. H. Dao, T. M. Tran, L. V. Nguyen. Nonlinear analysis of buckling and postbuckling of functionally graded variable thickness toroidal shell segments based on improved Donnell shell theory. *Composite Structures*, **243**, (2020), p.112173.
- [16]H. X. Dang, T. M. Tran, L. V. Nguyen, A. H. Pham. Nonlinear buckling and postbuckling of FG porous variable thickness toroidal shell segments surrounded by elastic foundation subjected to compressive loads. *Aerospace Science and Technology*, **107**, (2020), p.106253.
- [17]B. T. Chu, L. V. Nguyen, T. M. Tran, M. Q. Phan. Nonlinear vibration of functionally graded porous variable thickness toroidal shell segments surrounded by elastic medium including the thermal effect. *Composite Structures*, **255**, (2021), p.112891.
- [18]T. V. Vu, Q. H. Tran, T. M. Tran. Vibration characteristics of piezoelectric functionally graded carbon nanotube-reinforced composite doubly-curved shells. *Applied Mathematics and Mechanics*, **42**, (6), (2021), pp.819-840.

#### *Phạm Hoàng Anh, Trần Hữu Quốc, Trần Văn Bình và Trần Minh Tú*

- [19]Q. H. Tran, H. T. Duong, P. T. Hoang. Vibration characteristics of rotating functionally graded circular cylindrical shell with variable thickness under thermal environment. *International Journal of Pressure Vessels and Piping*, **193**, (2021), p.104452.
- [20]Q. H. Tran, T. V. Vu, T. M. Tran. Free vibration of stiffened functionally graded porous cylindrical shell under various boundary conditions. In *Modern Mechanics and Applications: Select Proceedings of ICOMMA,* Springer Singapore, (January, 2022), pp. 347-361.
- [21]L. V. Nguyen, T. I. Tran, B. H. Dao, T. M. Tran. Nonlinear dynamic responses of sandwich-FGM doubly curved shallow shells subjected to underwater explosions using first-order shear deformation theory. *Ocean Engineering*, **260**, (2022), p.111886.
- [22]A. H. Pham, Q. H. Tran, T. M. Tran, L. V. Nguyen, T. Q. Huong. Free vibration analysis and optimization of doubly-curved stiffened sandwich shells with functionally graded skins and auxetic honeycomb core layer. *Thin-Walled Structures*, **179**, (2022), p.109571.
- [23]L. V. Nguyen, T. M. Tran, S. Limkatanyu, H. Mohammad-Sedighi, J. Rungamornrat. Reddy's third-order shear deformation shell theory for free vibration analysis of rotating stiffened advanced nanocomposite toroidal shell segments in thermal environments. *Acta Mechanica*, **233**, (11), (2022), pp.4659-4684.
- [24]T. M. Tran, K. D. Thai, H. T. Pham, H. K. Le. Nonlinear behavior of FG porous cylindrical sandwich shells reinforced by spiral stiffeners under torsional load including thermal effect. *Mechanics of Advanced Materials and Structures*, **29**, (27), (2022), pp.5860-5875.
- [25]L. V. Nguyen, T. M. Tran, S. Limkatanyu, J. Rungamornrat. Free vibration analysis of rotating FGP sandwich cylindrical shells with metal-foam core layer. *Mechanics of Advanced Materials and Structures*, **30**, (16), (2023), pp.3318-3331.
- [26]B. T. Chu, Q. H. Tran, L. V. Nguyen, P. T. Hoang. Free Vibration Analysis of Functionally Graded Sandwich Circular Cylindrical Shells with Auxetic Honeycomb Core Layer and Partially Filled with Liquid. *Iranian Journal of Science and Technology, Transactions of Mechanical Engineering*, (2023), pp.1- 20.
- [27]T. A. Trinh, Q. H. Tran, T. M. Tran. Free vibration analysis of laminated stiffened cylindrical panels using finite element method. *Vietnam Journal of Science and Technology*, **54**, (6), (2016), pp.771-784.
- [28]Q. H. Tran, H. T. Duong, T. M. Tran, T. H. Nguyen. Bending analysis of functionally graded cylindrical shell panel under mechanical load and thermal effect-Analytical solution and Finite element model. *Tạp chí Khoa học Công nghệ Xây dựng (KHCNXD)-ĐHXDHN*, **11**, (2), (2017), pp.38-46.
- [29]Q. H. Tran, T. V. Vu, T. M. Tran. Active vibration control of a piezoelectric functionally graded carbon nanotube-reinforced spherical shell panel. *Acta Mechanica*, **232**, (2021), pp.1005-1023.
- [30]H. T. Duong, Q. H. Tran, T. M. Tran. Free vibration analysis of functionally graded shell panels with various geometric shapes in thermal environment. *Vietnam Journal of Mechanics*, **40**, (3), (2018), pp.199- 215.
- [31]C. Geuzaine, J.F. Remacle. Gmsh: A 3-D finite element mesh generator with built-in pre-and post‐processing facilities. *International journal for numerical methods in engineering*, **79**, (11), (2009), pp.1309-1331.
- [32]T. T. Nguyen, P. V. Phung, C. H. Thai, H. X. Nguyen. A cell-based smoothed discrete shear gap method (CS-DSG3) using triangular elements for static and free vibration analyses of shell structures. *International Journal of Mechanical Sciences*, **74**, (2013), pp.32-45.
- [33]Y. Qu, X. Long, G. Yuan, G. Meng. A unified formulation for vibration analysis of functionally graded shells of revolution with arbitrary boundary conditions. *Composites Part B: Engineering*, **50**, (2013), pp.381-402.
- [34]A. Guha Niyogi, M. K. Laha, P. K. Sinha. Finite element vibration analysis of laminated composite folded plate structures. *Shock and Vibration*, **6**, (5-6), (1999), pp273-283.